#### XML in Programming 2 (just a small supplement)

Patryk Czarnik

XML and Applications 2014/2015 Lecture 6 – 17.11.2014

## Features of JAXP

- 3 models of XML documents in Java: DOM, SAX, StAX
	- **Formally JAXB is a separate specification**
- Reading and writing documents
- **Transformations of XML documents (Transformers)** 
	- **a** applying XSLT in our programs
	- translating internal form of representation  $\mathbf{r}$
- XPath support
- Validation
	- against DTD (only during parsing)  $\mathcal{L}$
	- against XML Schema (during parsing or using Validators) g.
	- against XML Schema 1.1, Relax NG, or other alternative  $\mathcal{L}$ standards – when implementation supports

#### Transformer: source and result **StreamSource** Source **DOMSource JAXBSource SAXSource StreamResult** Result **DOMResult JAXBResult SAXResult Transformer**

**StAXSource** 

**StAXResult** 

**SAAJResult** 

### Applications of Transformers

- Simple:  $\mathbf{r}$ 
	- *F* invoking XSLT transformations from Java
	- changing internal representation of XML  $\mathcal{L}$ in our program
- $\blacksquare$  Tricky:
	- parsing and writing documents,  $\mathcal{L}$ e.g. serialisation of a DOM tree
	- serialisation of modified (or generated)  $\mathcal{L}$ sequences of SAX events
	- (together with SAX filters) enabling "on-the-fly" processing of large XML documents

#### Editing XML documents

- More natural when whole document present in memory  $\blacksquare$ 
	- **DOM** generic API
	- JAXB deep embedding of XML in application model
- **Harder, but possible, using node-by-node processing** 
	- required when processing big documents while having little р. memory
	- suggested for big ("long and flat") documents and simple local operations – then we can save substantial resources
	- StAX possible using "writers"
		- **IMO XMLEventWriter more convenient than XMLStreamWriter**
	- SAX
		- **•** no direct support for editing/writing
		- available indirect solution: SAX filters and Transformer

# Validation

- Against DTD
	- **SetValidating(true) before parsing**
- **Against XML Schema (or other schema formats,** if implementation supports)
	- **SetSchema(schema) before parsing**
	- using Validator  $\mathbf{r}$
- Validator API
	- validate(Source) only checking of correctness **C**
	- validate(Source, Result) augmented document returned
		- not possible to use as Transformer source and result must be of the same kind
		- (my private observation) not always working as expected

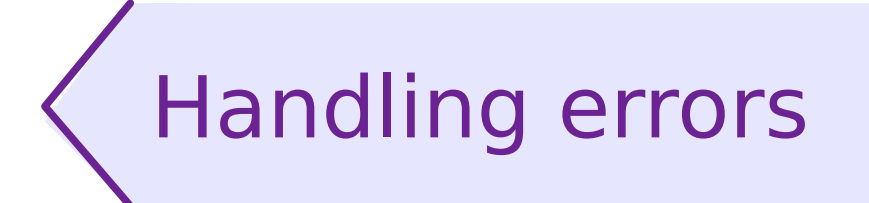

- Most JAXP components (specifically SAX and DOM parsers, Validators)
	- may throw SAXException  $\mathcal{L}$
	- signal errors through ErrorHandler events
- **Interface ErrorHandler** 
	- 3 methods (and severity levels): warning, error, fatalError **S**
	- registering with setErrorHandler allows to override default e. error handling
- Required to manually handle validation errors

## XPath support in Java

- DOM XPath module implementation
	- org.w3c.dom.xpath  $\mathbf{r}$
	- officially not a part of Java SE, but available in practice  $\mathcal{L}_{\mathcal{A}}$ (by inclusion of Xerces in Oracle Java SE runtime)
- **JAXP XPath API** 
	- javax.xml.xpath  $\mathcal{L}$
	- most efficient when applied for documents in memory  $\mathcal{L}$ (DOM trees)
	- our examples show this solution S
- **Note: using XPath may significantly reduce developer's** work, but the application may be less efficient (than if we used SAX, for example)